# 15-150 Spring 2020

unwind

## Theorems About Code

#### Theorem

#### map  $f$   $(X \odot Y) \cong (map F X) \odot (map F Y)$

for any pure total function  $f$  and list values  $X$  and  $Y$  with correct types.

#### In this course:

We would prove the theorem by structural induction on X, and by looking at the specific implementations of  $\mathsf{map}$  and  $\mathsf{\Theta}$ .

## Theorems For Free

#### Theorem

#### map f  $(X \oplus Y) \cong (map F X) \oplus (map F Y)$

for any pure total function  $f$  and list values  $X$  and  $Y$  with correct types.

One can do better (using Reynolds' *Abstraction Theorem*): A proof does *not need* to know the code for @. **Theorem** actually *holds for any* pure total operator  $\Theta$  with

(op ) : 'a list \* 'a list **->** 'a list .

## Uncomputability

#### **Diagonalization**

There is no algorithm  $\mathbf{H}$  to decide whether (f x) will return a value when evaluated.

fun diag x = if **H**(diag, x) then loop() else x

#### Reduction

There is no algorithm  $E$  to decide whether  $f \cong g$ . fun  $H(f, x) = E(fn y \implies (f x; y), fn y \implies y)$ 

## Uncomputability

important to understand (one's) limits

## Parsing

```
(* Grammar E --> lambda X.E | (E E) | X
           X --> <any alphanumeric string> *)
datatype token = LAMBDA | LPAREN | RPAREN | ID of string | DOT
datatype exp = Fun of string * exp App of exp * exp| Var of string
(* parseExp : token list -> (exp * token list -> 'a) -> 'a *)
fun parseExp ((ID x) : its) k = k(Var x, ts)| parseExp (LPAREN::ts) k = 
     parseExp ts
       (fn (e1, t1) =>
          parseExp t1
              (fn (e2, RPAREN::t2) => k(App(e1,e2), t2)
                              | _ => raise ParseError))
  | parseExp (LAMBDA::(ID x)::DOT::ts) k =
      parseExp ts (fn (e, ts') => k(Fun(x,e), ts'))| parseExp _ _ = raise ParseError
```
## Parsing

context-free grammars as tools for automatically generating parsers

### Streams

```
signature STREAM =
sig
  type 'a stream (* abstract *)
  datatype 'a front = Empty | Cons of 'a * 'a stream
  val delay : (unit -> 'a front) -> 'a stream
  val expose : 'a stream -> 'a front
 val empty : 'a stream
end
         Alternative: val empty : unit -> 'a stream
```
### Streams

```
signature STREAM =
sig
  type 'a stream (* abstract *)
  datatype 'a front = Empty | Cons of 'a * 'a stream
  val delay : (unit -> 'a front) -> 'a stream
  val expose : 'a stream -> 'a front
 val empty : 'a stream
end
```
#### **Transformations of Infinite Data:**

```
fun sieve s = S.delay (fn () => sieve' (S.expose s))
and sieve' S.Empty = S.Empty
  | sieve' (S.Cons(p, s)) =
      S.Cons(p, sieve (S.filter (notDivides p) s))
(* All the primes as a stream: *)
val primes = sieve (natsFrom 2)
```
## Stream Implementation

```
signature STREAM =
sig
  type 'a stream (* abstract *)
  datatype 'a front = Empty | Cons of 'a * 'a stream
  val delay : (unit -> 'a front) -> 'a stream
  val expose : 'a stream -> 'a front
 val empty : 'a stream
end
structure S :> STREAM =
struct
 datatype 'a stream = Stream of unit -> 'a front
  and ' a front = Empty | Cons of 'a * 'a stream
  fun delay (d) = Stream (d)
  fun expose (Stream (d)) = d()
  val empty = Stream (fn () => Empty)
```
...

# Memoizing Stream

Can do so hidden from the user, in delay:

```
fun delay (d : unit -> 'a front) : 'a stream =
    let
      val memoCell = ref d (* temporarily *)
      fun memoFun () = (* called at most once *)
           let
            val r = d ()
            in
               (memoCell := (fn () => r); r)
           end
      val _ = memoCell := memoFun
    in
      Stream (fn () => !memoCell() )
   end
fun expose (Stream d) = d()
```
# Benign Effects

type graph = int **->** int list

```
(* reachable : graph -> int * int -> bool
   reachable g (x,y) ==> true if y is reachable from x,
                         false otherwise.
*)
fun reachable (g:graph) (x:int, y:int) : bool =
    let
       val visited = ref [] (* more abstractly, "empty" *)
       fun dfs n = (n=y) orelse
                          (not (member n (!visited))
                               andalso
                          (visited := n::(!visited);
                          List.exists dfs (g n)))
    in
       dfs x
```
end

## Benign Effects

#### imperative implementation that looks functional to clients

#### sometimes effects are faster or nicer

#### need to think about parallelism

# Using Effects

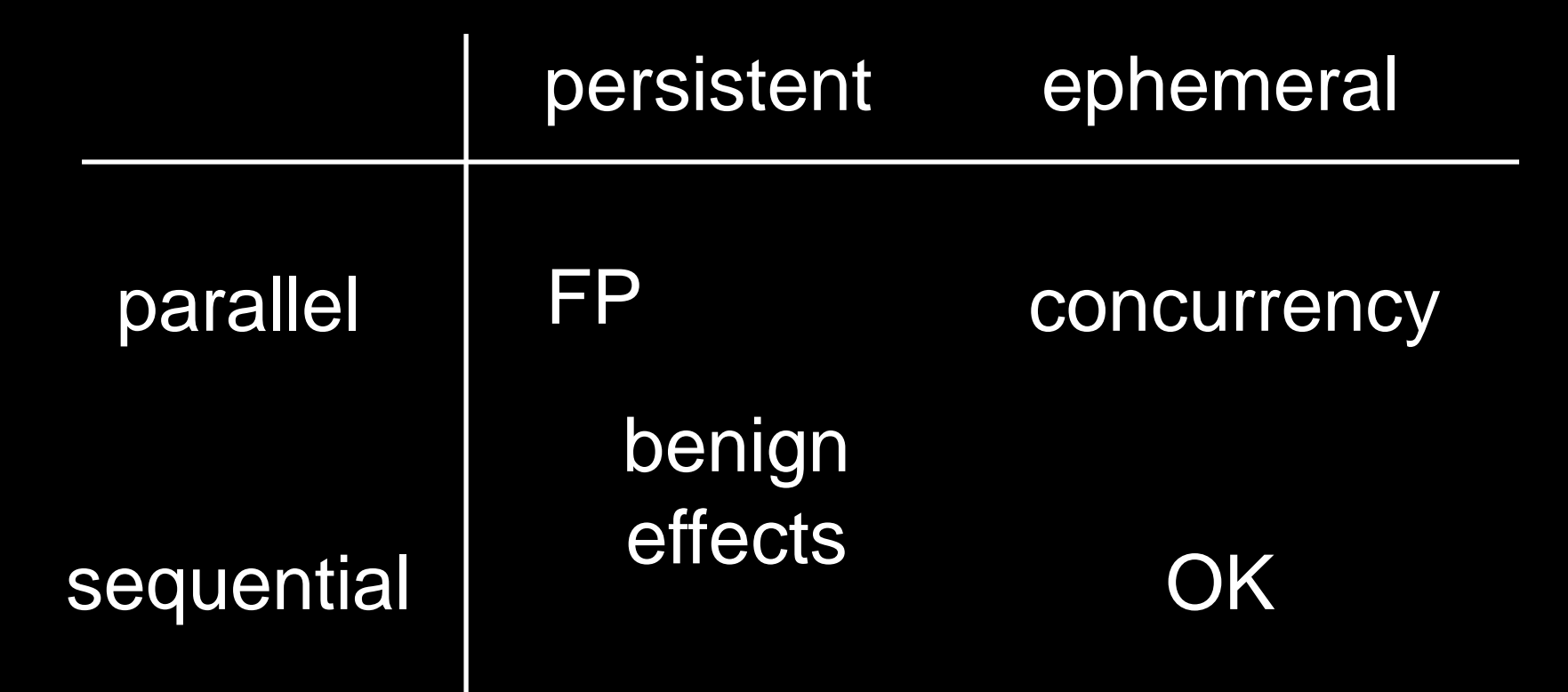

### Mutation

fun update (f: 'a **->** 'a) (r: 'a ref): unit = r **:=** f(**!**r)

fun deposit (n:  $int$ ) (a:  $int$  ref): unit = update (fn  $x \Rightarrow x + n$ ) a

fun withdraw (n int) (a: int ref): unit = update (fn  $x \Rightarrow x - n$ ) a

val account = **ref** 100

Seq.tabulate (fn 0 **=>** deposit 100 account | 1 **=>** withdraw 50 account) 2

### Mutation

#### can lead to race conditions

# Game Playing

```
signature PLAYER =
sig
   structure Game : GAME (* parameter *)
    val next_move : Game.state -> Game.move
end
```

```
functor MiniMax (Settings : SETTINGS) : PLAYER = ...
signature TWO PLAYERS =
sig
   structure Maxie : PLAYER (* parameter *)
    structure Minnie : PLAYER (* parameter *)
    sharing type Maxie.Game.state = Minnie.Game.state
    sharing type Maxie.Game.move = Minnie.Game.move
end
```
functor Referee (P : TWO\_PLAYERS) : GO = ...

## Game Playing

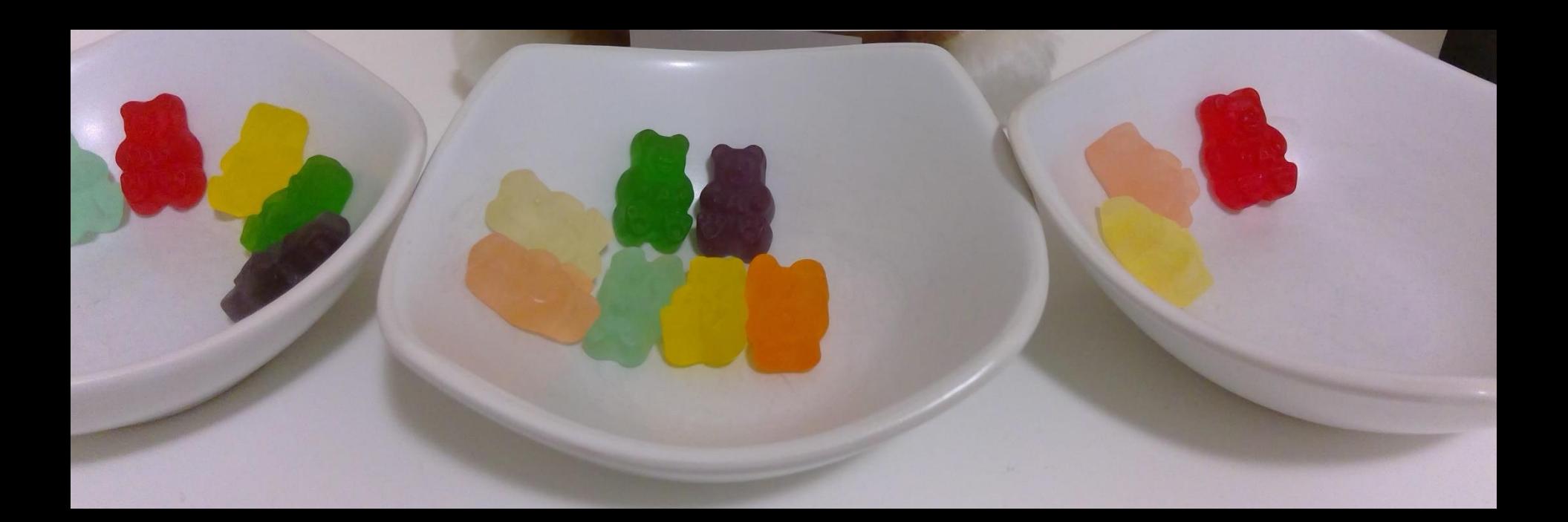

### Gummi Bear Nim

### Sequences

```
signature SEQUENCE =
sig
 type 'a seq (* abstract *)
 val empty : unit -> 'a seq
 val singleton : 'a -> 'a seq
 val tabulate : (int -> 'a) -> int -> 'a seq
 val nth : 'a seq -> int -> 'a
 val length : 'a seq -> int
 val map : ('a -> 'b) -> 'a seq -> 'b seq
 val reduce : ('a * 'a -> 'a) -> 'a -> 'a seq -> 'a
 val filter : ('a -> bool) -> 'a seq -> 'a seq
 val toList : 'a seq -> 'a list
end
                               note
```
### Sequences

```
signature SEQUENCE =
sig
  type 'a seq (* abstract *)
  val empty : unit -> 'a seq
  val singleton : 'a -> 'a seq
  val tabulate : (int -> 'a) -> int -> 'a seq
  val nth : 'a seq -> int -> 'a
  val length : 'a seq -> int
  val map : ('a -> 'b) -> 'a seq -> 'b seq
  val reduce : ('a * 'a -> 'a) -> 'a -> 'a seq -> 'a
  val filter : ('a -> bool) -> 'a seq -> 'a seq
  val toList : 'a seq -> 'a list
  ...
end
(* O(1) span: empty, singleton, tabulate, nth, length, map.
  O(log n) span: reduce, mapreduce, filter.
  O(n) span: toList, fromList. *)
                          assuming argument functions are 0(1).
```
### Sequences

#### parallel-friendly ordered-collections <sup>1</sup>

### provide parallelism for mathematical transformations on bulk data

<sup>1</sup> "ordered" doesn't mean "sorted", just that there is a first element, second element, etc.

## Cost Graphs

#### $(1 + 2) * (3 + 4)$   $W = 10$

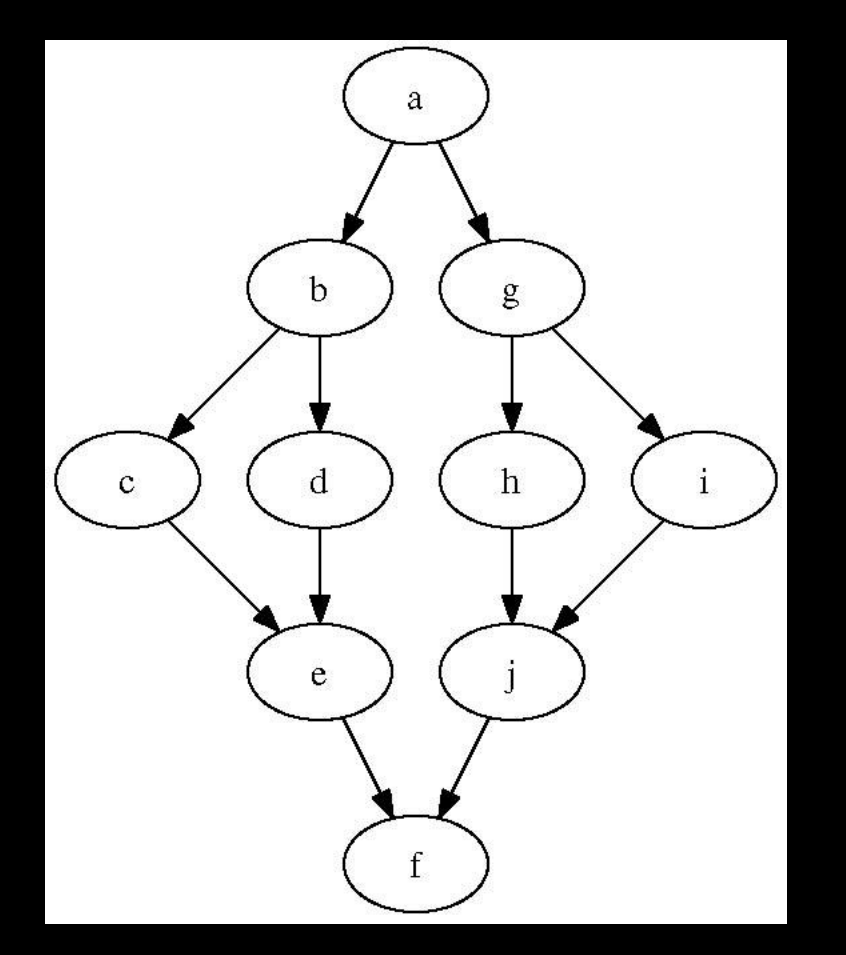

 $S = 5$ 

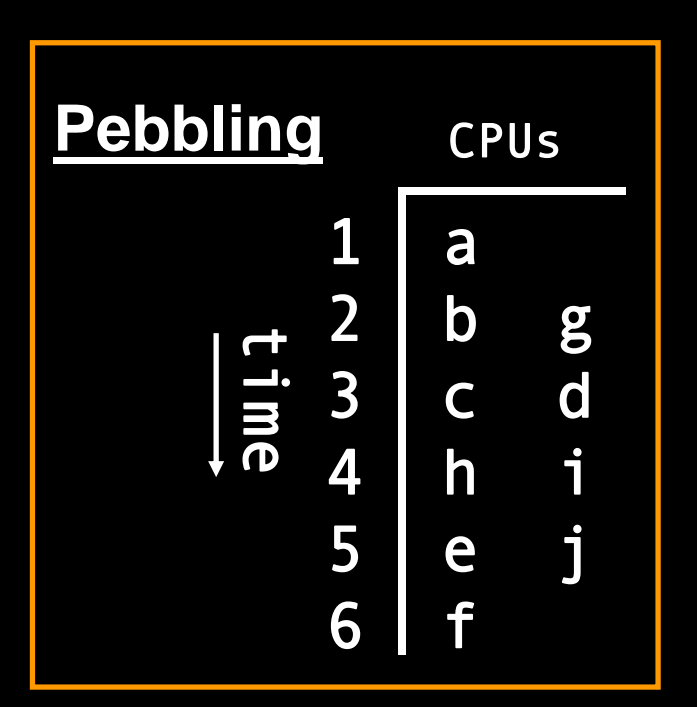

## Cost Graphs

#### separate generation of work from scheduling

### Brent's Theorem

An expression with work W and span S can be evaluated on a p-processor machine in time  $O(max(W / p, S))$ .

### Functors

```
signature DICT =
sig
 structure Key : ORDERED (* parameter *)
 type 'a entry = Key.t * 'a (* concrete *)
 type 'a dict (* abstract *)
 val lookup : 'a dict -> Key.t -> 'a option
  ...
end
functor TreeDict (K : ORDERED) : DICT =
struct
 structure Key = K
 type 'a entry = Key.t * 'a
 datatype 'a dict = Empty | Node of 'a dict * 'a entry * 'a dict
 fun lookup tree key = ... Key.compare ...
  ...
```
### Functors

```
signature DICT =
sig
 structure Key : ORDERED (* parameter *)
 type 'a entry = Key.t * 'a (* concrete *)
 type 'a dict (* abstract *)
 val lookup : 'a dict -> Key.t -> 'a option
  ...
end
functor TreeDict (K : ORDERED) :> DICT where type Key.t = K.t =
struct
 structure Key = K
 type 'a entry = Key.t * 'a
 datatype 'a dict = Empty | Node of 'a dict * 'a entry * 'a dict
```
fun lookup tree key = ... Key.compare ...

...

### Functors

allow code reuse by abstracting over both types and values

## Type Classes

```
signature ORDERED =
sig
  type t (* parameter *)
 val compare : t * t -> order
end
```

```
structure IntLt : ORDERED =
struct
 type t = intval compare = Int.compare
end
```
## Type Classes

describe a type equipped with a (not usually exhaustive) collection of operations

### Representation Invariants

```
fun insert (dict, entry as (key, datum)) =
   let
    fun ins Empty = Red(Empty, entry, Empty)
      | ins (Red(left, entry1 as (key1,_), right)) =
        (case String.compare (key, key1)
           of EQUAL => Red(left, entry, right)
            | LESS => Red(ins left, entry1, right)
            | GREATER => Red(left, entry1, ins right))
      | ins (Black(left, entry1 as (key1,_), right)) =
        (case String.compare (key, key1)
           of EQUAL => Black(left, entry, right)
            | LESS => restoreLeft(Black(ins left, entry1, right))
             | GREATER => restoreRight(Black(left, entry1, ins right)))
   in
     case ins dict
      of Red (t as (Red _, _, _)) => Black t (* re-color *)
       | Red (t as (_, _, Red _)) => Black t (* re-color *)
        | dict => dict
   end
```
### Representation Invariants

#### **Red Black** Tree

- 1) Tree is a binary search tree.
- 2) Children of a **Red** node are **Black**.
- 3) Every path from root to leaf has the same number of **Black** nodes.

#### Almost **Red Black** Tree

- 1) As before.
- 2) As above, except: **Red** root may have a **Red** child.
- 3) As before.

### Patterns: Programming by Picture

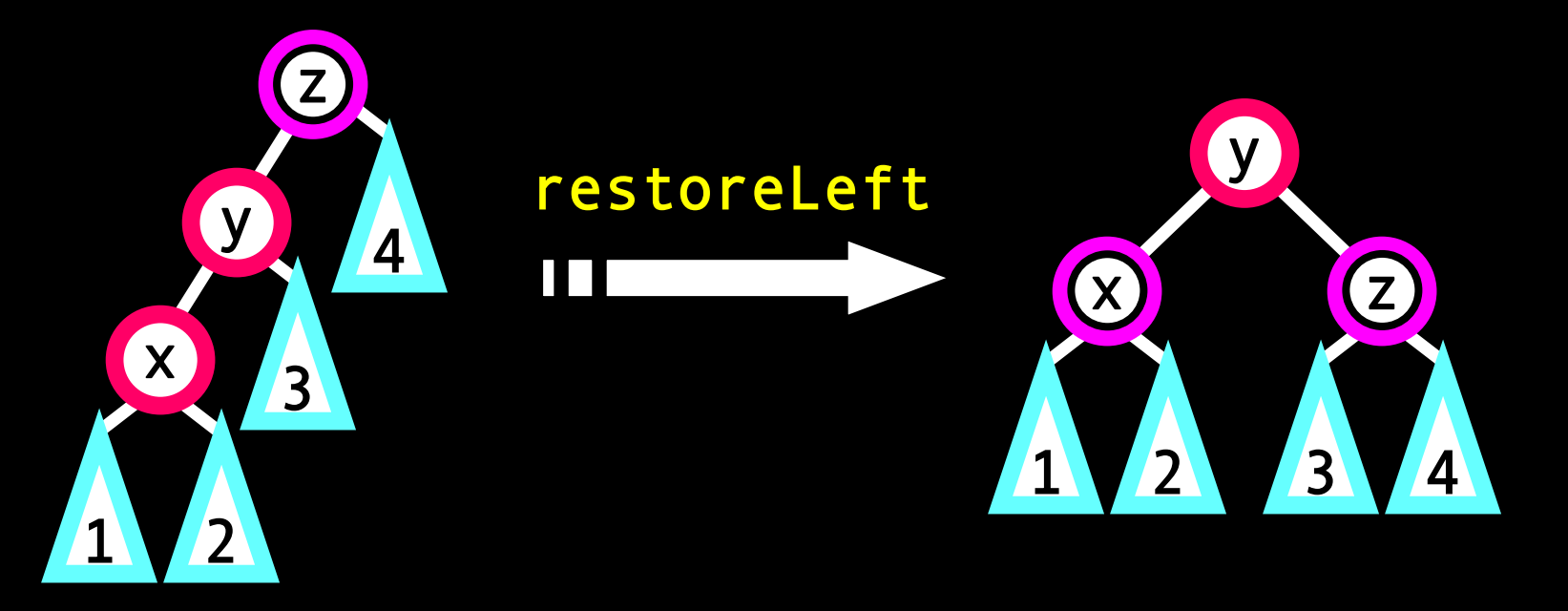

fun restoreLeft (**Black**(**Red**(**Red**(d1, x, d2), y, d3), z, d4)) = **Red**(**Black**(d1, x, d2), y, **Black**(d3, z, d4)) | restoreLeft (**Black**(**Red**(d1, x, **Red**(d2, y, d3)), z, d4)) = **Red**(**Black**(d1, x, d2), y, **Black**(d3, z, d4)) | restoreLeft dict = dict

### Alternate implemenations

```
structure Q2 : QUEUE =
struct
  type 'a queue = 'a list * 'a list 
  (* Abstraction Function for (f,b):
     f @ (rev b) represents queue elements
                 in arrival order. *)
  val empty = (nil, nil)
  fun enq ((f,b), x) = (f, x::b)fun null (nil, nil) = true
    | _ = false
  exception Empty
  fun deq (nil, nil) = raise Empty
    | deq (x: : f, b) = (x, (f, b))\vert deq (nil, b) = deq (rev b, nil)
end
```
Structures as concrete implemenations of abstractions

```
structure Q1 : QUEUE =
struct
  type 'a queue = 'a list
  (* Abstraction Function: list represents
     queue elements in arrival order. *)
  val empty = nil
  fun enq (q, x) = q \omega [x]val null = List.null
  exception Empty
  fun deq nil = raise Empty
    \vert deq (x::xs) = (x, xs)end
```
Signatures as interfaces for abstract datatypes

signature QUEUE = sig type 'a queue (\* abstract type \*)

val empty : 'a queue val enq : 'a queue \* 'a **->** 'a queue val null : 'a queue **->** bool

exception Empty

(\* deq (q) raises Empty if q is empty \*) val deq : <sup>'</sup>a queue -> 'a \* 'a queue end

# Modules for Queues

## pterodactyl gueue
### Spring Break

### Spring Break

A black hole of heroically survived chaos

.

### Staged Combinator-Based Regular Expression Matcher

fun match (Char(a)) = CHECK FOR a

- | match One = ACCEPT
- | match Zero = REJECT
- | match (Times(r1,r2)) = (match r1) THEN (match r2)
- $\text{match}$  (Plus(r1,r2)) = (match r1) ORELSE (match r2)
- $\lceil$  match (Star(r)) = REPEAT (match r)

## Staged RegExp

```
infixr 8 ORELSE
infixr 9 THEN
fun m1 ORELSE m2 = fn cs => fn k => m1 cs k orelse m2 cs k
fun m1 THEN m2 = fn cs => fn k => m1 cs (fn cs' => m2 cs' k)
fun REPEAT m = fn cs => fn k =>
    let fun mstar cs' =
         k cs' orelse m cs' (fn cs'' => not (cs' = cs'')
                                         andalso mstar cs'')
    in
      mstar cs
    end
```

```
fun match ((Char a) : regexp) : matcher = CHECK_FOR a
  | match One = ACCEPT
  | match Zero = REJECT
  | match (Times (r1, r2)) = (match r1) THEN (match r2)
  \lceil match (Plus (r1, r2)) = (match r1) ORELSE (match r2)
  | match (Star r) = REPEAT (match r)
```
### **Combinators**

- (\* define combinators by pointwise principle \*)
- infixr ++

fun  $(f + g)$   $(x : 'a)$  :  $int = f(x) + g(x)$ fun MIN(f,g) (x : **'**a) : int = Int.min(f x, g x)

- fun square  $(x:int):int = x^*x$ fun double  $(x:int):int = 2*x$
- val quadratic = square ++ double val lowest = MIN(square, double)

### **Combinators**

- (\* define combinators by pointwise principle \*)
- infixr ++

fun  $(f + g)$   $(x : 'a)$  :  $int = f(x) + g(x)$ fun MIN(f,g) (x : **'**a) : int = Int.min(f x, g x)

- fun square  $(x:int):int = x^*x$ fun double  $(x:int):int = 2*x$
- val quadratic = square  $++$  double val lowest =  $MIN(square, double)$

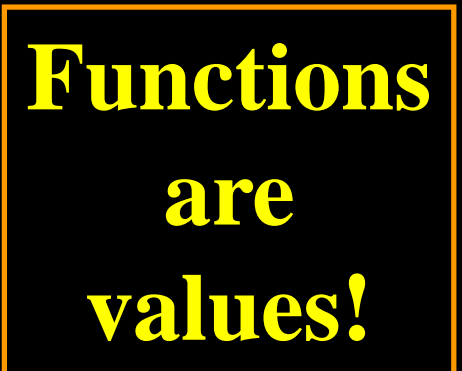

## Staging

```
fun f (x : int) (y : int) : int =
    let val z = horriblecomputation(x)
    in z + y end
```

```
val partial : int \rightarrow int = f 10 (* FAST *)
val res5 : int = partial 5 (* slow *)val res2 : int = partial 2 (* slow *)
```

```
fun f (x : int) : int -> int =
    let val z = horriblecomputation(x)
    in (fn (y:int) => z + y) end
```

```
val partial : int -> int = f 10 (* slow *)
val res5 : int = partial 5 (* FAST *)
val res2 : int = partial 2 ( * FAST *)
```
## Staging

fun f  $(x : int)$   $(y : int)$  : int) : int = let val  $z = \text{houri}$  becomputation(x) in z + y end

val partial :  $int \rightarrow int = f 10$  (\* FAST \*) val res5 : int = partial 5  $(*$  slow  $*)$ val res $2 : int = partial 2$  (\* slow \*)

fun f (x : int) : int **->** int = let val  $z =$  horriblecomputation(x) in (fn (y:int) **=>** z + y) end

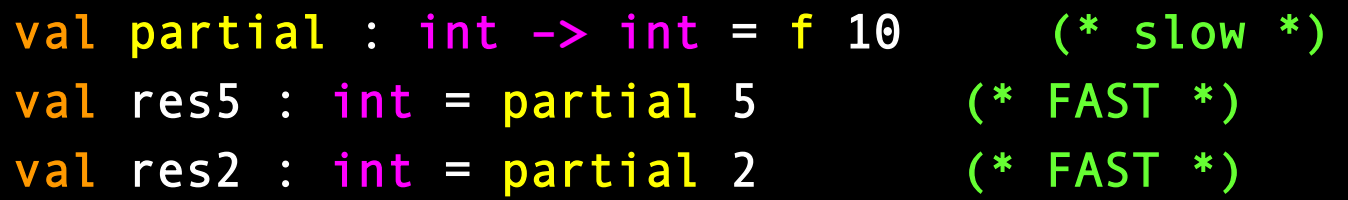

## Staging

### curried functions can do useful work before getting all of their arguments

## Regular Expressions

```
fun match (Char(a)) cs k =(case cs of
          nil => false
      | c::cs' => a=c andalso k cs')
  1 match One cs k = k cs
  | match Zero _ _ = false
  | match (Times(r1,r2)) cs k =match r1 cs (fn cs' => match r2 cs' k)
  | match (Plus(r1,r2)) cs k =
      match r1 cs k orelse match r2 cs k
  | match (rs as Star(r)) cs k =k cs orelse
     match r cs (fn cs' => not (cs = cs')
                            andalso match rs cs' k)
```
## Regular Expressions

it takes mathematical sophistication to get code right

higher-order functions encapsulate control flow as data, so one can manipulate it

### n-Queens with Exceptions

```
(*
addqueen:int * int * (int * int) list -> (int * int) list
try : int -> (int * int) list
*)
```

```
exception Conflict
```

```
fun addqueen (i, n, Q) =let fun try j =(if conflict (i,j) Q then raise Conflict
              else if i=n then (i,j):Qelse addqueen (i+1, n, (i,j)::Q))
                    handle Conflict =>
                             (if j=n then raise Conflict
                                     else try (j+1))
    in
       try 1
    end
```
### Exceptions

#### are useful for signaling errors

are useful for backtracking

### n-Queens with Continuations

```
(*
addqueen : int * int * (int * int) list ->
           ((int * int) list -> 'a) -> (unit -> 'a) -> 'a
try : int -> 'a
*)
```

```
fun addqueen (i, n, Q) sc fc =
    let fun try j =let fun fc' () = if j=n then fc' () else try (j+1)
          in if (conflict (i,j) Q) then fc'()
              else if i=n then SC((i,j)::Q)else addqueen (i+1, n, (i,j)::Q) sc fc'
          end
    in
       try 1
    end
```
### CPS

- (\* sum : int list **->** int ENSURES: sum L adds all the integers in L. \*)
- fun sum  $[] = 0$  $\boxed{\text{sum} (x::xs) = x + \text{sum}(xs)}$
- (\* ksum : int list **->** (int **->** 'a) **->** 'a ENSURES: ksum L **k == k**(sum L) \*)
- fun ksum [] **k** = **k**(0) | ksum (x::xs) = ksum xs (fn s **=> k**(x + s))

### Continuations

(\* match inorder traversal of tree against list. Stop as soon as there is a mismatch.

```
prefix : int tree -> int list -> (int list -> bool) -> bool)
*)
```

```
fun prefix Empty L k = k(L)\sqrt{prefix} (Node(t1, x, t2)) L k =prefix t1 L
      (fn nil => false
        | y::L' => (x=y) andalso (prefix t2 L' k))
```
(\* treematch : int tree **->** int list **->** bool \*) fun treematch T L = prefix T L List.null

### **Continuations**

higher-order functions encapsulate control flow as data, so one can manipulate it

### Functions as Values

some values *are* (numbers, lists, trees, ...)

some values *do* (functions, streams, …)

### Higher-Order List Functions

(\* map : (**'**a **-> '**b) **-> '**a list **-> '**b list \*) fun map (f:**'**a **-> '**b) ([]:**'**a list) : **'**b list = [] | map f  $(x::xs) = (f x)::(map f xs)$ 

(\* foldr and foldl both have type (**'**a \* **'**b **-> '**b) **-> '**b **-> '**a list **-> '**b \*) fun foldr f z  $[] = []$ |  $\int$  foldr f z  $(x::xs)$  = f $(x,$  foldr f z  $xs)$ 

fun foldl f  $z$  [] = [] | foldl f z  $(x::xs) =$  foldl f  $(f(x,z))$  xs

## Currying

```
fun add (x : int, y : int) : int = x + yadd is bound to 
         fn (x:int, y:int) \Rightarrow x + y(* Test *)
val 13 = add(6, 7)
fun addcur (x : int) (y : int) : int = x + yaddcur is bound to
         fn (x:int) \Rightarrow fn (y:int) \Rightarrow x + y(* Test *)
val 13 = addcur 6 7
```
### Functions as Values

- (\* dictionaries represented as functions \*)
- datatype **'**v dict = Func of string **-> '**v option
- $val$  empty = Func (fn  $\Rightarrow$  NONE)
- fun insert (Func f) (k, v) = Func (fn k**' =>** case String.compare(k, k**'**) of EQUAL => SOME v |  $\Rightarrow$  f k')
- fun lookup (Func f) key = f key

### Functions as Values

(\* represent the polynomial  $c_0$  +  $c_1x$  +  $c_2x^2$  +  $c_3x^3$  + ... by the function that maps natural number i to the coefficient  $c_i$ \*) type poly = int **->** rat (more general numbers)fun differentiate (p : poly) : poly = fn i  $\Rightarrow$  ((i + 1) // 1) \*\* (p (i + 1))

### Functions as Arguments

fun square  $(x : int) : int = x * x$ 

(\* sqrf : (int **->** int) \* int **->** int REQUIRES: true ENSURES: sqrf  $(f, x)$  returns  $f(x)*f(x)$ \*) fun sqrf (f : int **->** int, x : int) : int = square (f x)

```
(* Test *)
```
val 81 = sqrf (fn n **=>** n + 2, 7)

# Anonymous Functions (fn (x : int) **=>** x + x) : int **->** int "lambda" (fn x **=>** x) : **'**a **-> '**a

Polymorphism (abstract patterns) datatype **'**a option = NONE | SOME of **'**a fun lookup (eq : **'**a \* **'**a **->** bool, x : **'**a, L : (**'**a \* **'**b) list) : **'**b option = (case L of [] **=>** NONE | ((a,b)::rest) **=>** if eq(a,x) then SOME(b) else lookup(eq,x,rest))

Polymorphism (abstract patterns) datatype **'**a list = nil | :: of **'**a \* **'**a list infixr :: datatype **'**a tree = Empty | Node of **'**a tree \* **'**a \* **'**a tree (\* trav : **'**a tree **-> '**a list REQUIRES: true ENSURES: trav(T) **==>** elements in inorder traversal \*) fun trav (Empty : **'**a tree) : **'**a list = nil | trav (Node(t1,x,t2)) = trav(t1) @ (x :: trav(t2))

### Transforming Data

```
(* flatten: tree -> int list
   REQUIRES: true
   ENSURES: flatten(T) ==> elements in inorder traversal
*)
fun flatten(Leaf(x) : tree) : int list = [x]| flatten(Node(t1, t2)) = flatten(t1) @ flatten(t2)
```

```
(* flatten2 : tree * int list -> int list
   REQUIRES: true
   ENSURES: flatten2(T, acc) == flatten(T) @ acc
*)
fun flatten2(Leaf(x):tree, acc:int list):int list = x::acc
  | flatten2(Node(t1, t2), acc) =flatten2(t1, flatten2(t2, acc))
```
### Datatypes

### datatype tree = Empty | Node of tree \* int \* tree

datatype tree = Leaf of int | Node of tree \* tree

### Datatypes

### recursive functions come from recursive data

motivated by recursive transformations

### Datatypes

#### represent the problem

#### make error states impossible at runtime

#### $f(x) = f(x)$  in the  $f(x) = f(x)$  $\blacksquare$  Involtable compared to the compare Work and Span

```
fun SplitAt (x : int, Empty : tree) : tree * tree = (Empty, Empty)
  | SplitAt (x, Node(left, y, right)) = 
     case compare(x, y) of
           LESS => let val (t1, t2) = SplitAt(x, left)
                   in (t1, Node(t2, y, right))
                   end
          | _ => let val (t1, t2) = SplitAt(x, right) 
                   in (Node(left, y, t1), t2)
                   end
fun Merge (Empty : tree, t2 : tree) : tree = t2
  | Merge (Node(l1,x,r1), t2) =
            let val (12, r2) = SplitAt(x, t2)in
              Node(Merge(l1, l2), x, Merge(r1, r2))
            end
fun Msort (Empty : tree) : tree = Empty
  | Msort (Node(left, x, right)) =
       Ins (x, Merge(Msort left, Msort right))
```
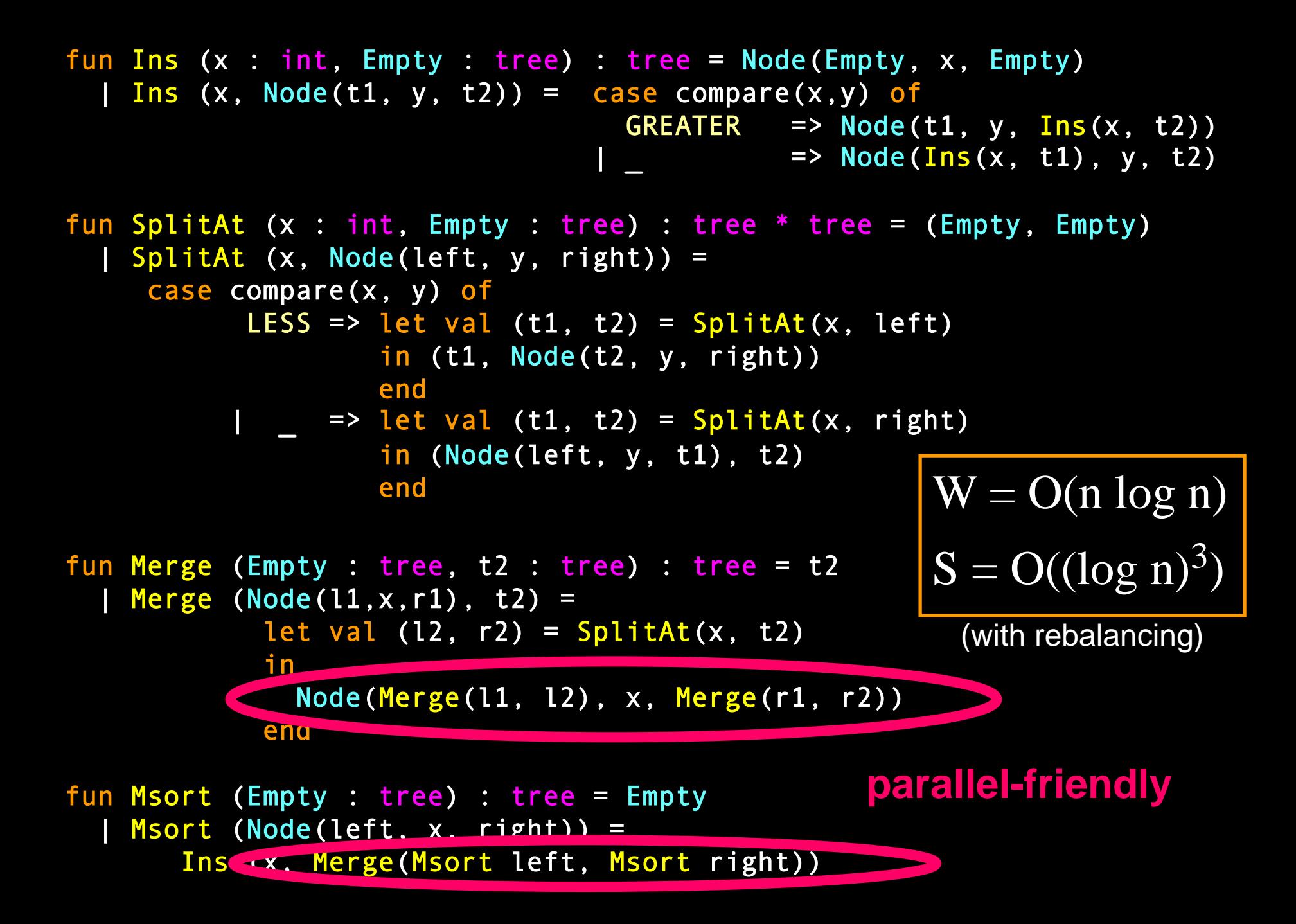

## Binary Search Trees

datatype tree = Empty | Node of tree  $*$  int  $*$  tree

```
fun Ins (x : int, Empty : tree) : tree =
                                  Node(Empty, x, Empty)
  \lceil Ins (x, Node(t1, y, t2)) =
           case compare(x,y) of
             GREATER \equiv > Node(t1, y, Ins(x, t2))
           | _ => Node(Ins(x, t1), y, t2)
```
## Work and Span

can reason abstractly about both sequential and parallel complexity

trees are more parallel-friendly than lists
#### "harder" problems can be faster

(\* rev : int list **->** int list rev (L) reverses L  $*$ ) fun rev ( $[]$ :int list):int list =  $[]$  $\vert$  rev (x::xs) = rev(xs) @ [x]

(\* trev : int list \* int list **->** int list trev (L, acc) **==** rev(L) @ acc \*) fun trev ([]:int list, acc:int list):int list = acc |  $tree (x::xs, acc) = trev(xs, x::acc)$ 

(\* fastrev : int list **->** int list \*) fun fastrev (L:int list):int list = trev(L, [])

#### Tail-Recursion

```
(* length : int list -> int
   REQUIRES: true
   ENSURES: length(L) ==> length of list L
*)
fun length(nil : int list) : int = \theta| length(_::L : int list) : int = 1 + length(L)
(* length2 : int list * int -> int
   REQUIRES: true
   ENSURES: length2(L, acc) == length(L) + acc
*)
fun length2(nil : int list, acc : int): int = acc
  | length2(_::L : int list, acc : int): int =
      length2(L, 1 + acc)
```
### Tail-Recursion

```
(* length : int list -> int
   REQUIRES: true
  ENSURES: length(L) ==> length of list L
*)
fun length(nil : int list) : int = \theta| length(_::L : int list) : int = 1 + length(L)
(* length2 : int list * int -> int
   REQUIRES : true
  ENSURES:
   length2(L, acc) == length(L) + acc
*)
fun length2(nil : int list, acc : int): int = acc
  | length2(_::L : int list, acc : int): int =
      length2(L, 1 + acc)
```
#### Tail-Recursion

(once upon a time, you didn't know what extensional equivalence meant

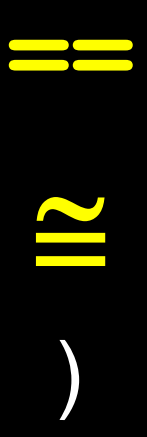

#### Lists

(\* sum : int list **->** int REQUIRES: true ENSURES: sum(L) computes the sum of the elements in L. \*) fun sum ([]:int list):int = 0  $\vert$  sum  $(x::xs) = x + sum(xs)$  $val$  10 = sum  $[0,1,2,3,4]$ 

### Lists

A list of integers (an int list) is one of: • [] (aka nil)

> • x::xs with x : int and xs : int list

(and that's all)

#### Lists

(once upon a time, you didn't know what recursively defined lists were)

#### "harder" problems can be faster

```
(* fib : int -> int
    REQUIRES: n >= 0 
    ENSURES: fib(n) computes nth Fibonacci number
*)
fun fib (0:int):int = 1\vert fib (1:int):int = 1| fib (n:int):int = fib(n-1) + fib(n-2)(* fib2 : int -> int * int
    REQUIRES: n >= 0 
    ENSURES: fib2(n) == (fib(n), fib(n-1))
*)
fun fib2 (0:int):int*int = (1, 0)| fib2 (n) = let val (f1, f2) = fib2(n-1)
               in (f1 + f2, f1) end
```
### Recursion

- (\* fact : int **->** int REQUIRES: n **>=** 0 ENSURES: fact(n) **==>** n! \*) fun fact( $0:int$ ): $int = 1$ | fact(n:int): $int = n * fact(n-1)$
- (\* Tests \*)
- $val$   $0$  = fact  $0$
- val  $6 =$  fact 3

#### Recursion

(once upon a time, you didn't know how to write simple recursive functions)

## Typing and Evaluation

- $\sim$  4 : int
- 3.14 : real
- true : bool
- (1, "ab") : int \* string

(fn (r:real) **=>** 1 + round r) : real **->** int

## Typing and Evaluation

#### (the basic ingredients of a program)

#### Parallelism

type row = int Seq.seq type room = row Seq.seq

fun sum (s : row) : int = Seq.reduce (op +)  $\theta$  s

fun count (class : room) : int = sum (Seq.map sum class)

### Parallelism

In the first lecture, this code may have been mysterious. Now it is (we hope) clear.

In the first lecture, we used this code to count in  $O(n)$  rather than  $O(n^2)$  parallel time. Some of you suggested O(log n) might be possible. Indeed, that is the span.

#### Programming as Explanation

High expectation to explain precisely and concisely:

Types

REQUIRES & ENSURES

Proofs of correctness

**Code** 

Analyze, Decompose & Fit, Prove

### Course Objectives

programming: datatypes, functions, exceptions, sequences, references, streams

verification: proofs by induction, stepping by evaluation, extensional equivalence

analysis: recurrences for work and span, big-O

structuring large programs: abstract types, functors

### Skills

programming: think about mathematical transformations on data; control use of effects

verification: reason inductively about invariants

analysis: use big-O to guide your work

structuring large programs: hide information to give more robust guarantees

### Where to next?

15-210: Parallel data structures and algorithms

15-312: Principles of Programming Languages 15-317: Constructive Logic

- 15-411: Compiler Design
- 15-451: Algorithms
- 15-814: Types and Programming Languages

80-413: Category Theory

## Types, Arrows, Topology

A type is a point:

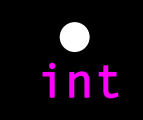

A function is an edge:

real int round

Two composable functions define a triangle: Three composable functions form a tetrahedron ... real  $\bullet \rightarrow \bullet$  int round string toString o round toString

## Acting under Uncertainty

Connections between types, topology, planning, games, uncertainty.

### Real World

Air Traffic Control: Proving Correctness of TCAS (Traffic Collision Avoidance System)

Finance: Jane Street Capital

Computer Industry: Microsoft (ML tools in MSR, F\*)

Robotics: Planning with Uncertainty

#### code is math

transformations on data

subject to analysis

#### code is art

code can be beautiful

code can explain an idea

code can change the way you think

#### (not so legible)

fun step  $x = 1$ ...

```
fun iterate x = 0 = SOME x
  | iterate x n =
     if (not ((step x) = <math>NOTE()</math>)then let val SOME(y) = step x
           in if y=1 then SOME(1)
                      else iterate y (n-1)
           end
     else NONE
```
val SOME 1 = iterate 1000000 101

#### (more elegant)

fun step  $x = 1$ ...

fun iterate  $x = 0$  = SOME x | iterate x n = case (step x) of SOME 1 **=>** SOME 1 | SOME y **=>** iterate y (n-1) | NONE **=>** NONE

val SOME 1 = iterate 1000000 101

#### (transformationally informative)

#### (fn (**\_,** SOME 1) **=>** SOME 1 | (**\_,** SOME y) **=>** step y | **\_ =>** NONE)

function of iteration index and current value (iteration index happens to be irrelevant)

### think functionally

#### code well

## Advice for the Final:

#### Review

Labs, Lectures, Homeworks

#### Practice

Signatures, Structures, Functors, Streams, Sequences, Effects, Equivalence, Recursion, Induction, Higher-Order Functions, Continuations, Sorting, Span, Work, Totality, Types.

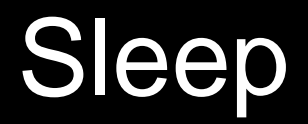

# Be well **1**